## **Overview of web monitoring function**

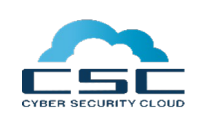

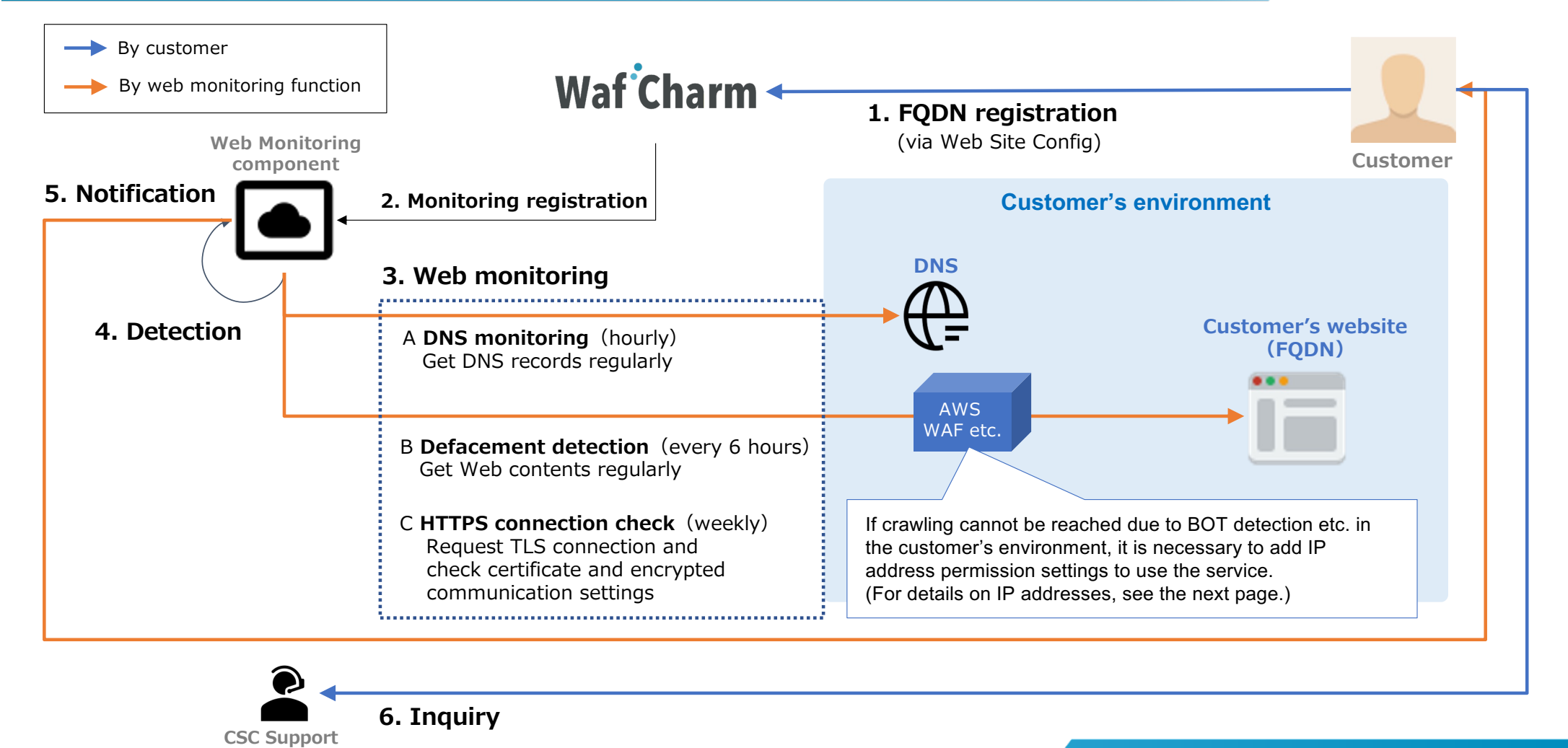

**Copyright © 2022 Cyber Security Cloud, Inc. 1**

## **Web monitoring processing**

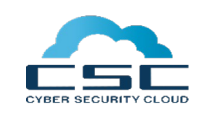

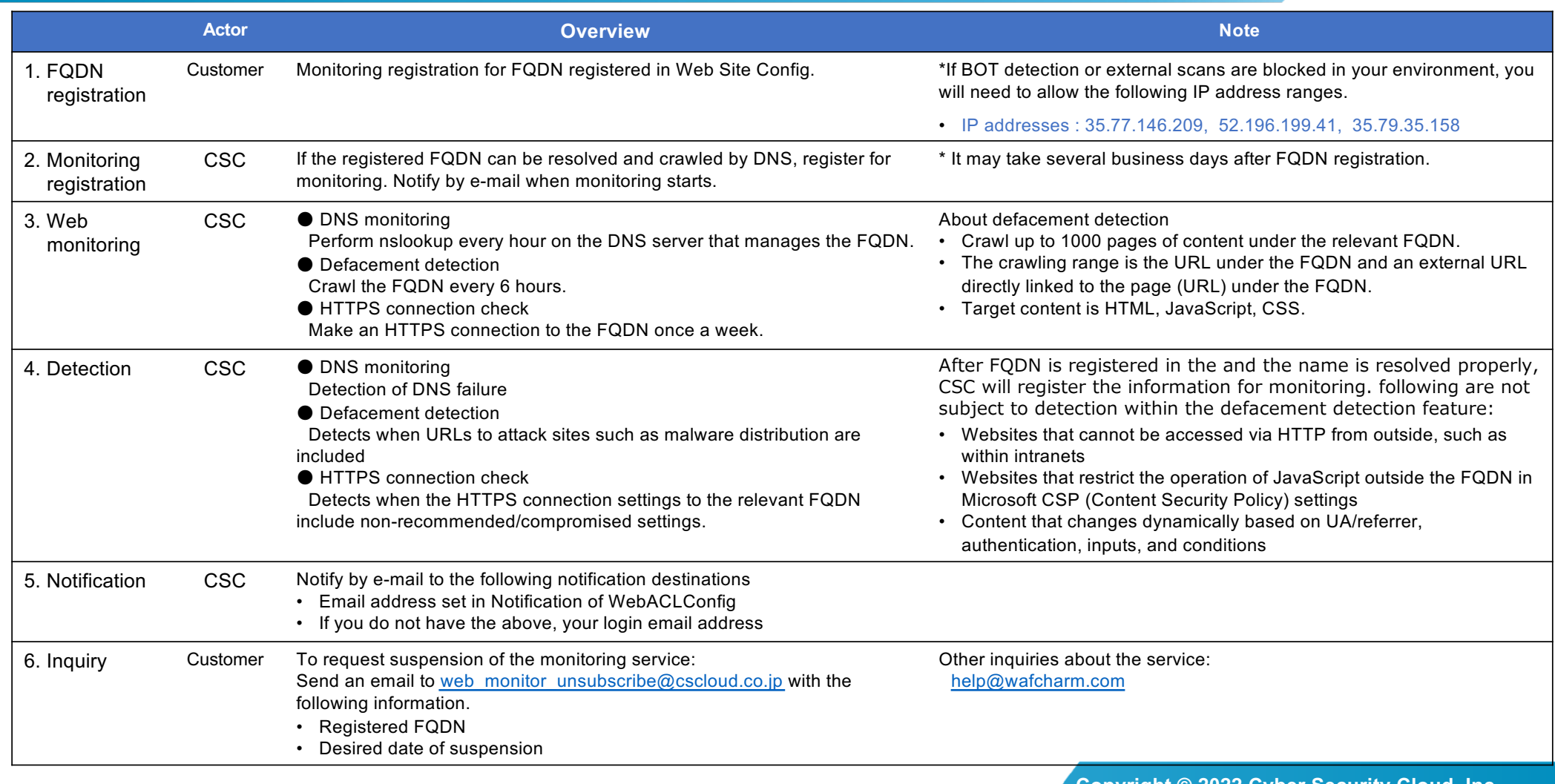